## **Backup Server Installation - Debian 7.2.0 (Chiron)**

- [XFCE display manager](https://wiki.condrau.com/deb720:xfce)
- [BackupPC](https://wiki.condrau.com/deb720:backuppc)
- [Samba File Server](https://wiki.condrau.com/deb720:samba)
- [Access to samba shares and windows computers](https://wiki.condrau.com/deb720:cifs)
- [AutoFS](https://wiki.condrau.com/deb720:autofs)
- [Nagios](https://wiki.condrau.com/deb720:nagios)
- [Network UPS Tools \(NUT\) Client](https://wiki.condrau.com/deb720:ups)
- [Gemini Nagios](https://wiki.condrau.com/gem804:gemnagios)
- [SSH Client and Server](https://wiki.condrau.com/deb720:ssh)
- [NTP date and time](https://wiki.condrau.com/deb720:ntptime)

From: <https://wiki.condrau.com/> - **Bernard's Wiki**

Permanent link: **<https://wiki.condrau.com/deb720:chiron?rev=1492091764>**

Last update: **2017/04/13 20:56**

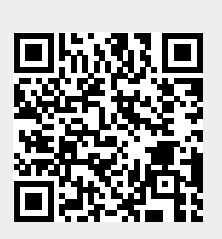